## Hvordan legge inn nye dokumenter i SportsAdmin

Er årsmøtet ferdig og protokoll skal lastes opp i SportsAdmin? Kanskje er det andre dokumenter som bør lastes opp? Uansett er dette måten å gå frem på:

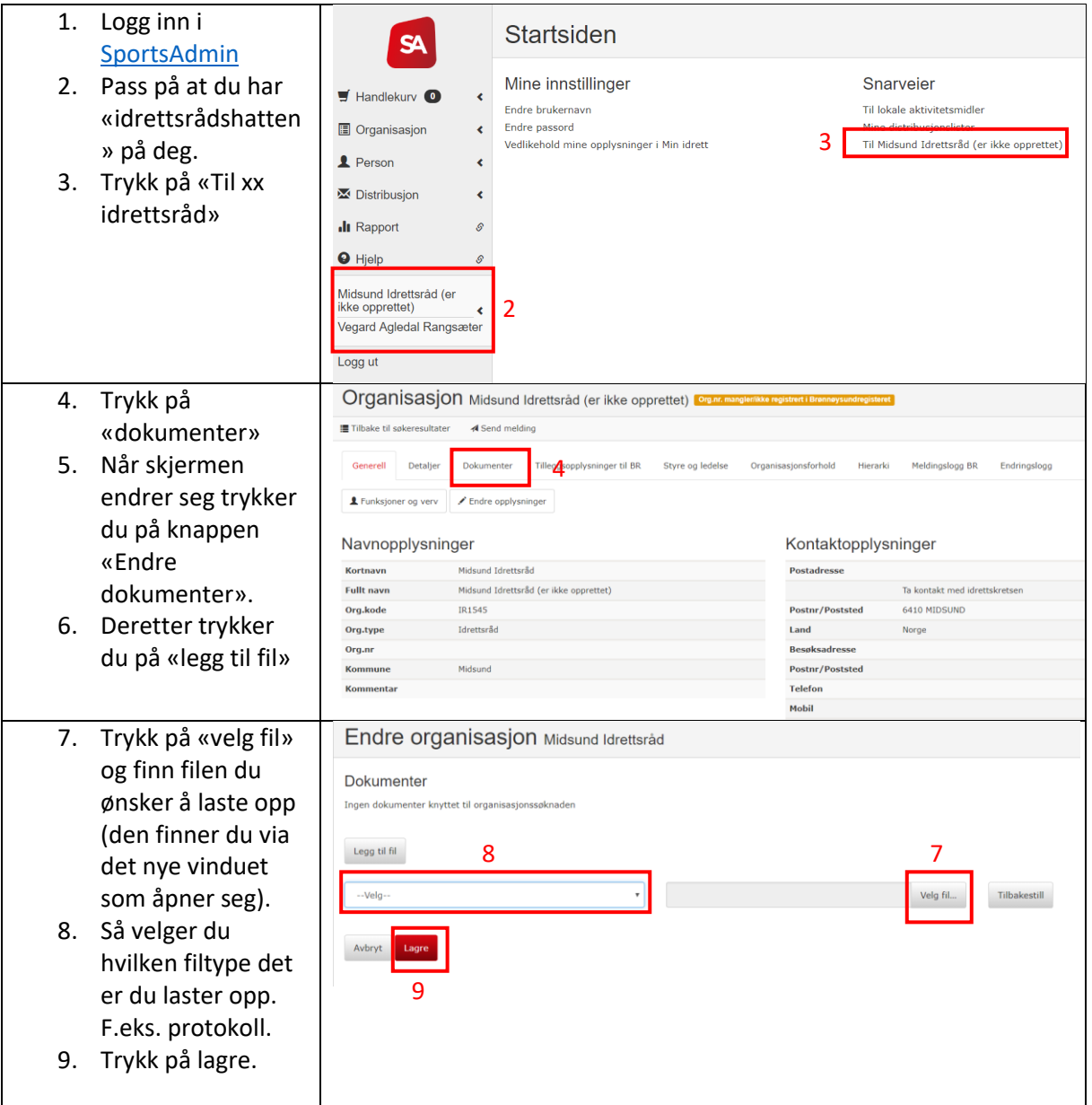